### Announcements

- Project 1 is out today – help session at the end of class
- Photoshop help-sessions (in Sieg 327)
	- Wed 1pm, 5:30pm

### Image Segmentation

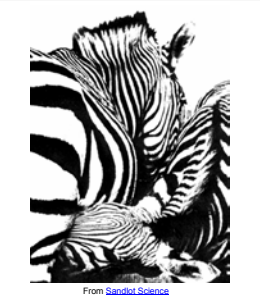

# Today's Readings

• Intelligent Scissors, Mortensen et. al, SIGGRAPH 1995<br>- (in reader)

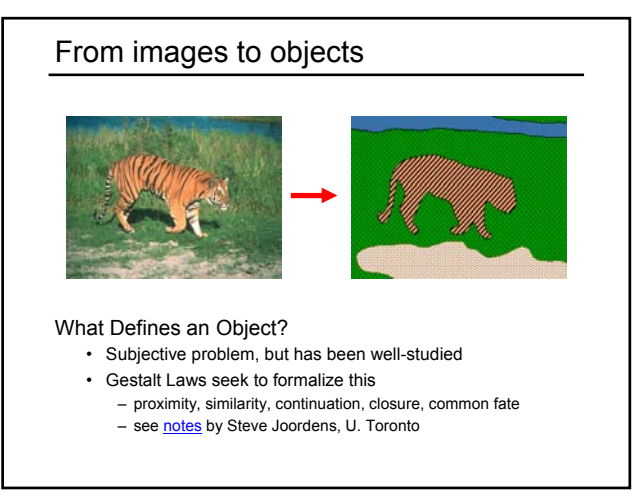

# Extracting objects

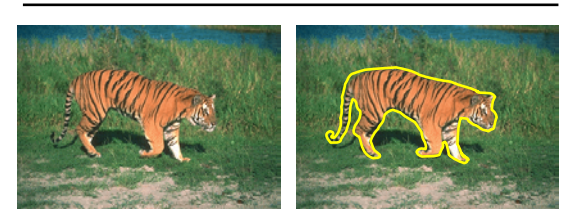

How could this be done?

#### Image Segmentation

Many approaches proposed

- color cues
- region cues
- contour cues

We will consider a few of these

#### Today:

- Intelligent Scissors (contour-based)
	- E. N. Mortensen and W. A. Barrett, *Intelligent Scissors for Image* Composition, in ACM Computer Graphics (SIGGRAPH `95), pp. 191- 198, 1995

### Intelligent Scissors

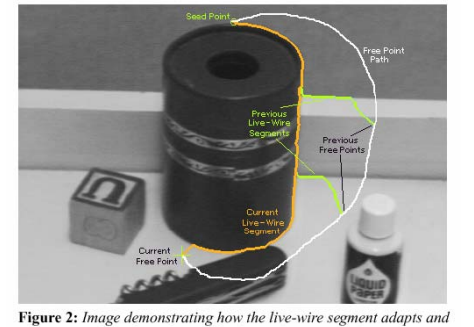

snaps to an object boundary as the free point moves (via cursor movement). The path of the free point is shown in white. Live-wire segments from previous free point positions  $(t_0, t_1,$  and  $t_2)$  are shown in green.

## Intelligent Scissors

Approach answers a basic question

- Q: how to find a path from seed to mouse that follows object boundary as closely as possible?
- A: define a path that stays as close as possible to edges

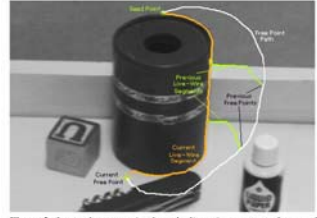

**Figure 2:** Image demonstrating how the live-wire segment adapts and snaps to an object boundary as the free point in more; (via cursor move-<br>means to an object boundary as the free point in white. Live-wire segments<br>from

# Intelligent Scissors

#### Basic Idea

- Define edge score for each pixel
- edge pixels have low cost • Find lowest cost path from seed to mouse

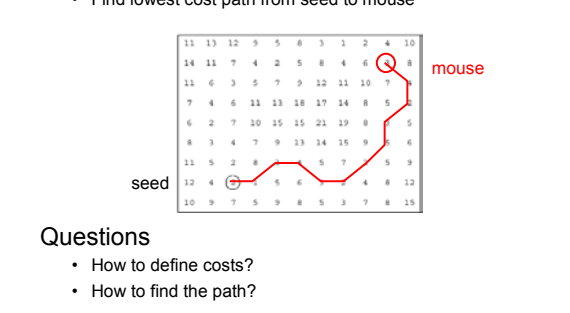

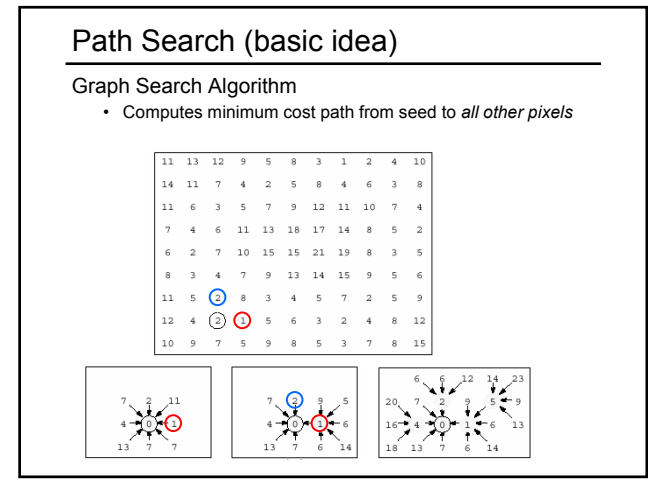

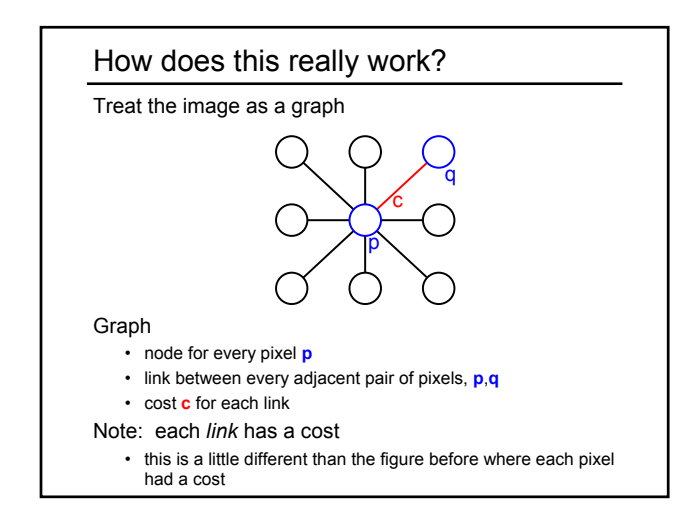

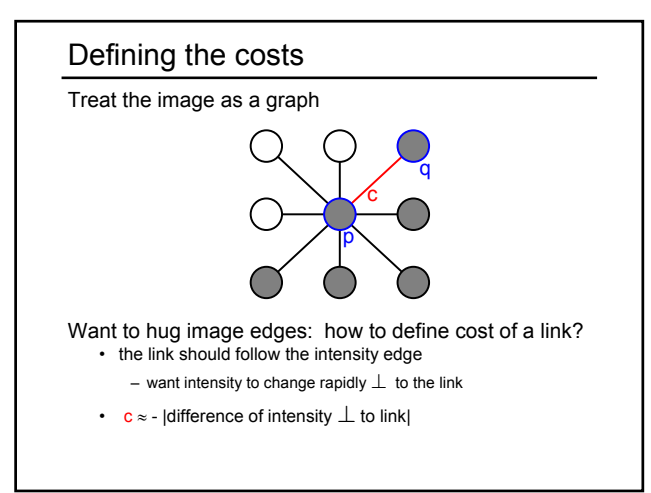

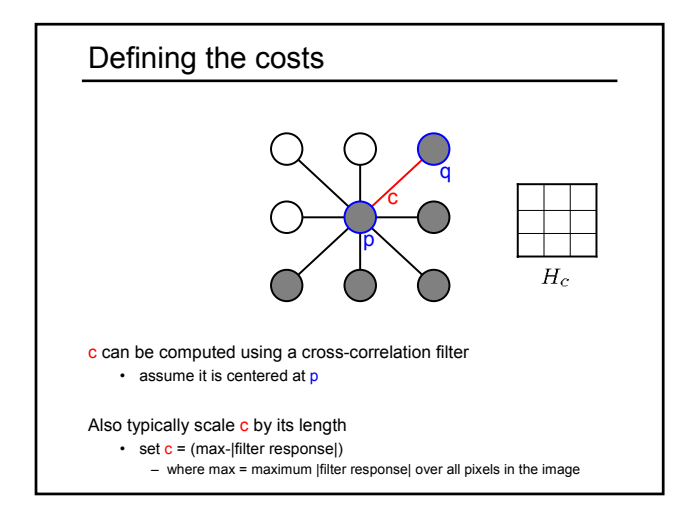

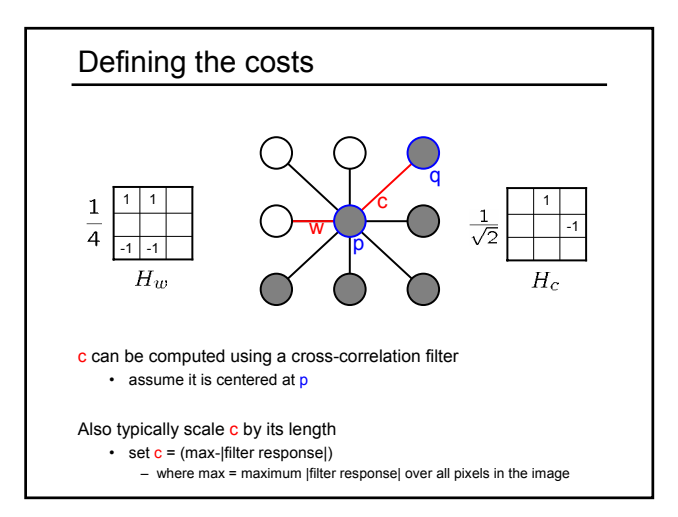

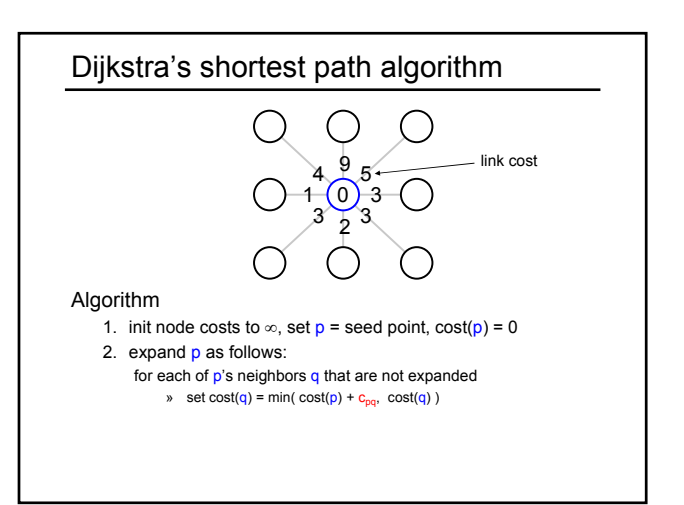

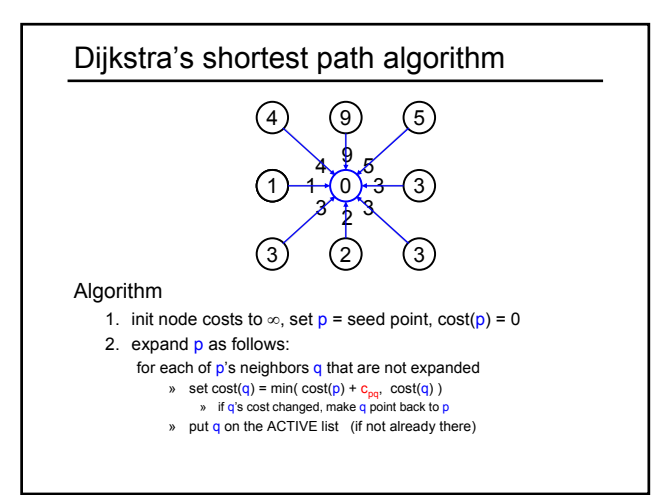

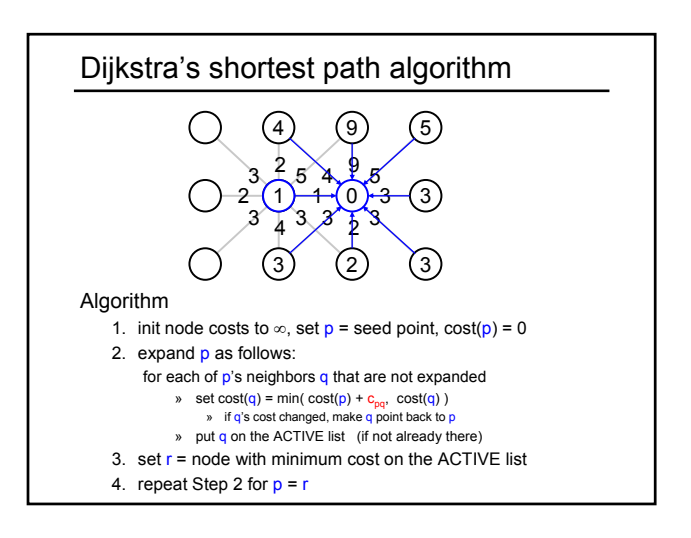

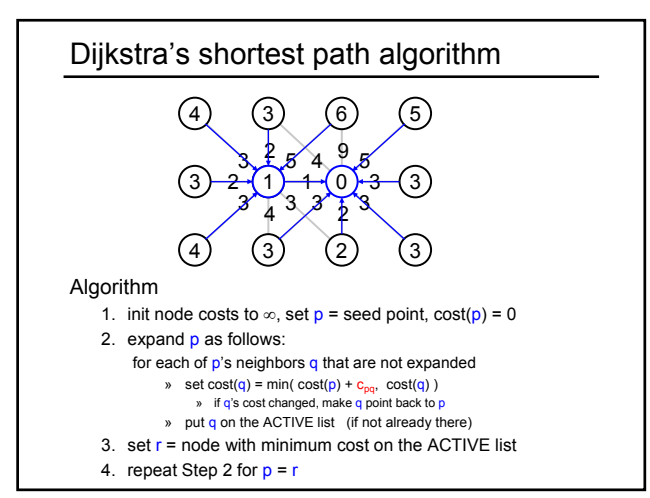

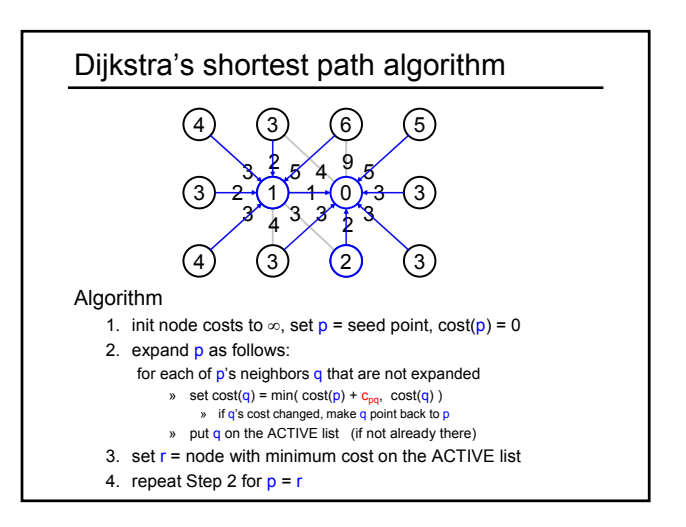

#### Dijkstra's shortest path algorithm

Properties

- It computes the minimum cost path from the seed to every node in the graph. This set of minimum paths is represented as a *tree*
- Running time, with N pixels:
	- $-$  O(N<sup>2</sup>) time if you use an active list
	- O(N log N) if you use an active priority queue (heap)
	- takes < second for a typical (640x480) image
- Once this tree is computed once, we can extract the optimal path from any point to the seed in O(N/2) time. – it runs in real time as the mouse moves
- What happens when the user specifies a new seed?

#### **Results**

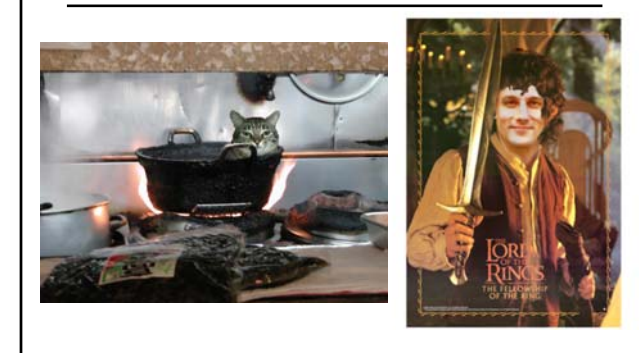

http://www.cs.washington.edu/education/courses/455/03wi/projects/project1/artifacts/index.html